# ECE 574 – Cluster Computing Lecture 3

Vince Weaver <https://web.eece.maine.edu/~vweaver> vincent.weaver@maine.edu

24 January 2023

#### Announcements

- $HW#1$  was graded, you should have gotten an e-mail
- Weather is a reminder that even complex models backed by large HPC systems are often (always?) wrong

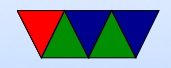

## Speedup Review

• Speedup is the improvement in latency (time to run)

$$
S = \tfrac{t_{old}}{t_{new}}
$$

So if originally took 10s, new took 5s, then speedup=2.

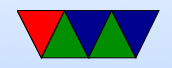

# **Scalability**

- How a workload behaves as more processors are added
- Parallel efficiency:  $E_p =$  $S_p$  $\overline{p}$  $=\frac{T_s}{nT_s}$  $pT_p$ p=number of processes (threads)  $T<sub>s</sub>$  is execution time of serial code  $T_p$  is execution time with p processes
- Linear scaling, ideal:  $S_p = p$
- Real world it's usually less. Why?
- Super-linear scaling possible but unusual

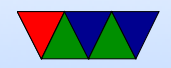

## Strong vs Weak Scaling

- Strong Scaling –for fixed program size, how does adding more processors help
- Weak Scaling how does adding processors help with the same per-processor workload

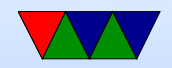

# Strong Scaling

- Have a problem of a certain size, want it to get done faster.
- Ideally with problem size N, with 2 cores it runs twice as fast as with 1 core (linear speedup)
- Often processor bound; adding more processing helps, as communication doesn't dominate
- Hard to achieve for large number of nodes, as many

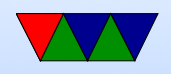

algorithms communication costs get larger the more nodes involved

- Amdahl's Law limits things, as more cores don't help serial code
- Improve by throwing CPUs at the problem.

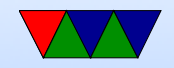

# Weak Scaling

- Have a problem, want to increase problem size without slowing down.
- Ideally with problem size N with 1 core, a problem of size  $2^*$ n just as fast with 2 cores.
- Often memory or communication bound.
- Gustafson's Law (rough paraphrase) No matter how much you parallelize your code, there will be serial sections that just can't be made parallel

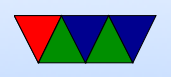

• Improve by adding memory, or improving communication?

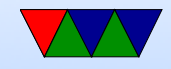

## Scaling Example

LINPACK on Rasp-pi cluster. What kind of scaling is here?

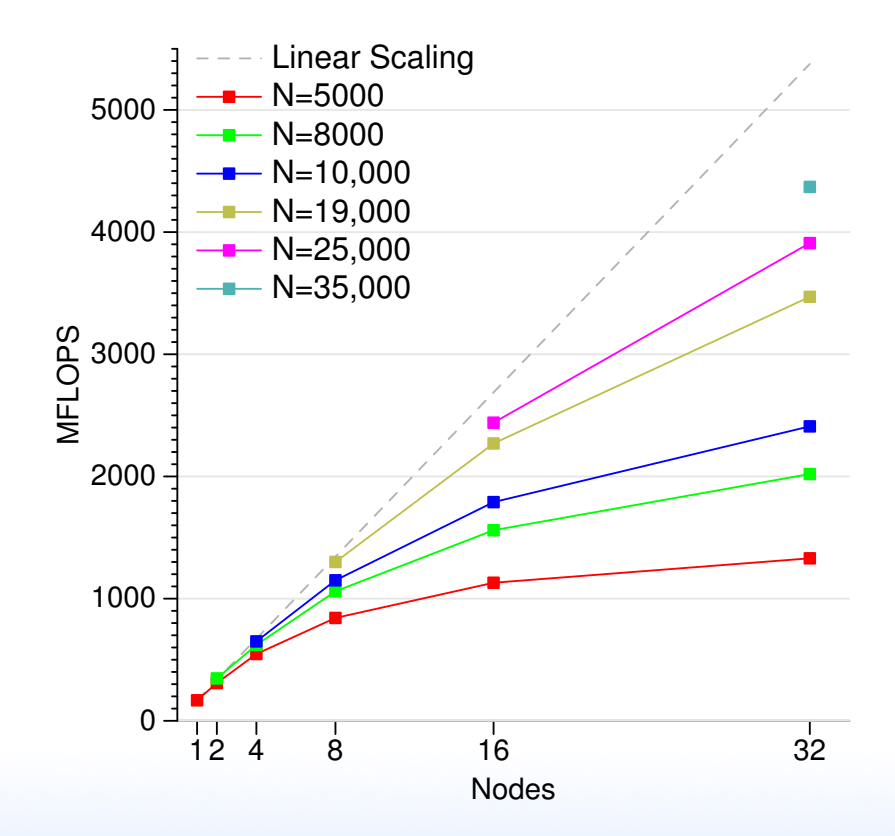

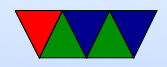

Weak scaling. To get linear speedup need to increase problem size.

If it were strong scaling, the individual colored lines would be linear rather than dropping off.

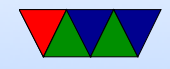

## Common Performance Analysis Methods

- Aggregate/Overall Measurements
	- Wall clock time
	- Hardware Performance Counters
- Profiling
- Tracing

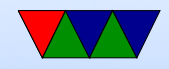

## Where Performance Info Comes From

- User Level (instrumentation)
- Kernel Level (kernel metrics)
- Hardware Level (performance counters)

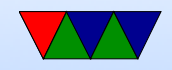

# Types of Performance Info

- Aggregate counts  $-$  total counts of events that happen
- Profiles periodic snapshots of program behavior, often providing statistical representations of where program hotspots are
- Traces detailed logs of program behavior over time

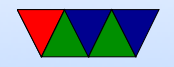

## Gathering Aggregate Counts

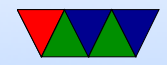

## Measuring runtime – using time

\$ time ./dgemm\_naive 200 Will need 1280000 bytes of memory, Iterating 10 times real 0m7.360s user 0m7.330s sys 0m0.000s

- Real wallclock time
- User time the program is actually running (how calculated)
- Sys time spent in the kernel

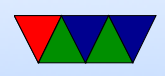

- Must  $USER+SYS = REAL?$  Not necessarily (what if other things using the kenrel)
- Can USER be greater than REAL? yes, if multiprocessor
- Is the time command deterministic? No. Lots of noise in a system. Can write whole papers on why.
- Which do you use in speedup calculations?

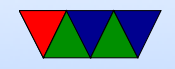

## Hardware Performance Counters

- Registers that hold architectural performance counts
- Available on all modern CPUs
- Usually 2-8 of them, often 40-64 bits wide
- Possibly up to 100s of events available
- Have registers you set to enable, start, stop, read value, select event type
- Interface varies arch to arch, vendor to vendor, and even chip revisions
- Other useful thing, hardware interrupt can be triggered

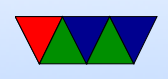

when counter overflows. Why?

- If you read infrequently, could miss overflows and be off Also useful for sampling.
- Pure user events, how can you make sure only belongs to your process? Operating system can save/restore registers on context switch

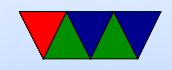

#### Are counter results accurate?

- See my various papers
- Short answer is ususally, but more obscure might not be
- Intel/AMD also tend to overcount on interrupts
- How would you validate the counters themselves? Exact assembly language program.
- Also chip companies care, but counter correctness is not enough to stop a chip from shipping. They might undocument (or errata) if you report a bug.

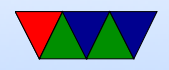

# Linux Version

- perf\_event\_open() system call. Really complex, see the manpage.
- Old days was perfctr, then perfmon which required patching kernel.
- Slowly looked like was getting merged, but then out of nowhere Molnar introduced perf event which got in quickly in 2.6.31 kernel
- Has issues but is mostly good enough these days.

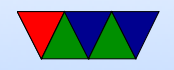

# perf tool

- perf tool comes with kernel
- Can be used for doing measurement

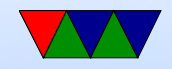

## PAPI

- Layer of abstraction.
- Want to use counters on all kinds of supercomputers without having to change for each?
- Also provides self-monitoring, can add "calipers" to your code to measure things.

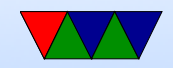

# Profiling

- Records summary information during execution
- Usually Low Overhead
- Implemented via Sampling (execution periodically interrupted and measures what is happening) or Measurement (extra code inserted to take readings)

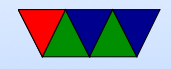

# Profiling Tools

- Low Overhead Using hardware counters, such as perf
- Small Overhead Using static instrumentation, such as gprof
- Large Overhead Using dynamic binary instrumentation, such as valgrind callgrind

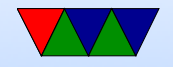

# Compiler Profiling

- gprof
- gcc -pg
- Adds code to each function to track time spent in each function.
- Run program, gmon.out created. Run "gprof executable" on it.
- Adds overhead, not necessarily fine-tuned, only does time based measurements.
- Pro: available wherever gcc is.

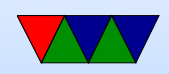

# DBI Profiling

• Valgrind / callgrind tool

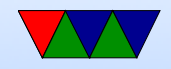

# **Tracing**

- When and where events of interest took place
- Shows when/where messages sent/received
- Records information on significant events
- Provides timestamps for events
- Trace files are typically \*huge\*
- When doing multi-processor or multi-machine tracing, hard to line up timestamps

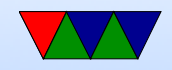

## Using Perf

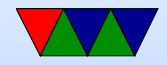

### perf tool

\$ perf stat ./dgemm\_naive 200 Will need 1280000 bytes of memory, Iterating 10 times

Performance counter stats for './dgemm\_naive 200':

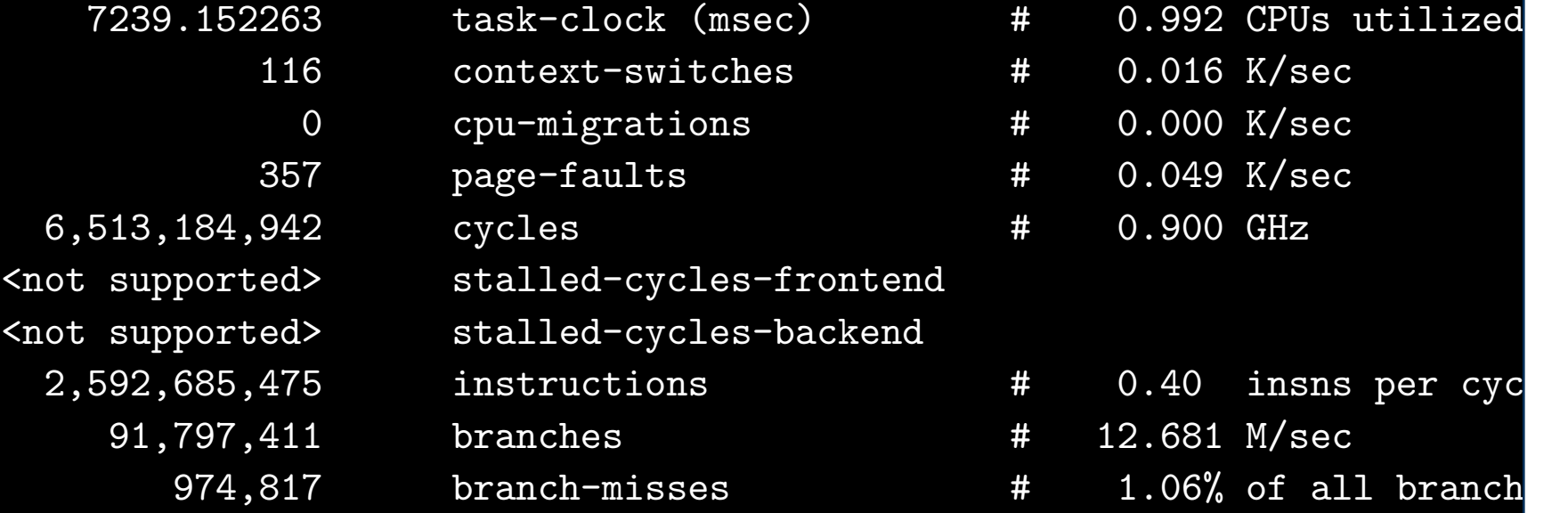

7.299463710 seconds time elapsed

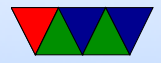

- Many options. Can select events with -e
- Use perf list to list all available events
- Hundreds of events available on x86, not quite so many on ARM.
- Understanding the results often requires a certain knowledge of computer architecture.

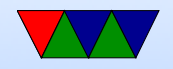

# Perf Profiling

Automatically interrupts program and takes sample every X instructions.

- perf record
- perf report
- perf annotate

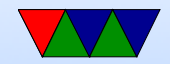

## **Skid**

- Beware of "skid" in sampled results
- This is what happens when a complex processor cannot stop immediately, so the reported instruction might be off by a few instructions.
- Some processors do not have this problem. Recent Intel processors have special events that can compensate for this.

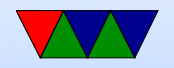

## Performance Data Analysis

#### Manual Analysis

- Visualization, Interactive Exploration, Statistical Analysis
- Examples: TAU, Vampir

#### Automatic Analysis

- Try to cope with huge amounts of data by automatic analysis
- Examples: Paradyn, KOJAK, Scalasca, Perf-expert

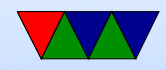